# <span id="page-0-0"></span>Principles of Staged Static+Dynamic Partial Analysis

#### 29th Static Analysis Symposium

#### Aditya Anand and Manas Thakur

Indian Institute of Technology Mandi

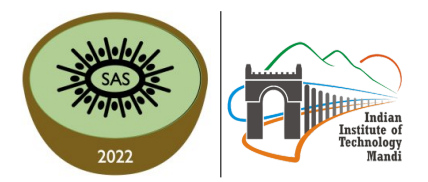

December 7th, 2022

❖ Several popular languages (such as Java, C#, Scala) use just-in-time (JIT) compilation.

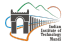

- $\triangle$  Several popular languages (such as Java,  $C#$ , Scala) use just-in-time (JIT) compilation.
- ◆ Performing precise program-analysis during JIT Compilation highly inefficient.

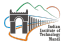

- $\triangleleft$  Several popular languages (such as Java,  $C#$ , Scala) use just-in-time (JIT) compilation.
- ❖ Performing precise program-analysis during JIT Compilation highly inefficient.
- ❖ Most JIT compilers sacrifice precision for efficiency.

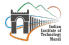

- ◆ Several popular languages (such as Java,  $C#$ , Scala) use just-in-time (JIT) compilation.
- $\triangleq$  Performing precise program-analysis during JIT Compilation highly inefficient.
- ❖ Most JIT compilers sacrifice precision for efficiency.
- ❖ Can we use static analysis to impart precision in JIT analyses?

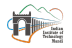

# Using Static Analysis Results in JIT Compilers

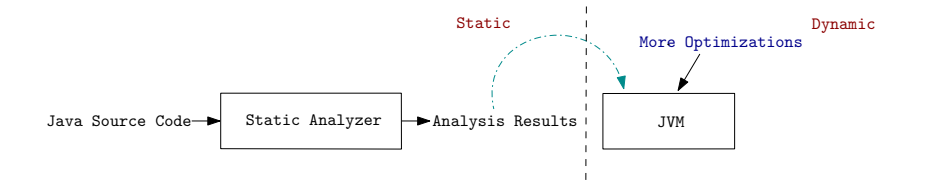

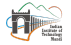

# Using Static Analysis Results in JIT Compilers

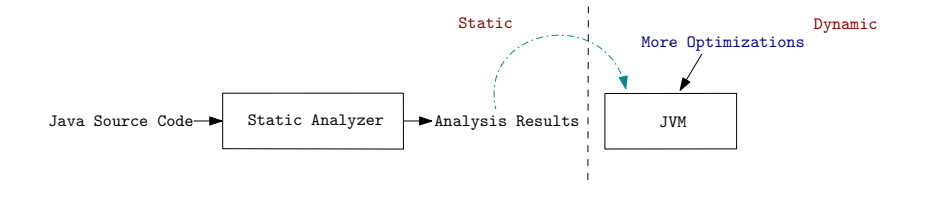

❖ Challenge:

 $\Diamond$  Library code needed to perform whole-program analysis.

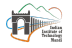

# Using Static Analysis Results in JIT Compilers

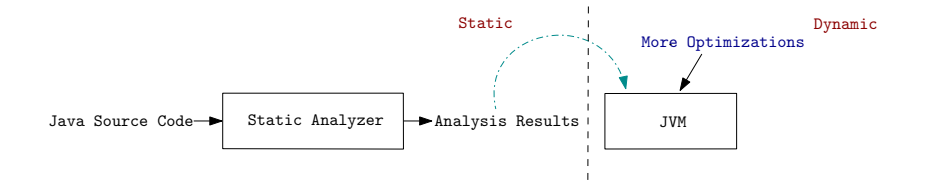

- ❖ Challenge:
	- $\Diamond$  Library code needed to perform whole-program analysis.
	- $\diamond$  Imprecise results due to conservative assumptions.

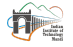

Aditya Anand [SAS'22](#page-0-0) December 7th, 2022 2/25

### Partial Program Analysis

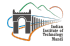

Aditya Anand **[SAS'22](#page-0-0)** December 7th, 2022 3/25

# Partial Program Analysis

❖ Proposed: OOPSLA 2008

#### **Enabling Static Analysis for Partial Java Programs**

Barthélémy Dagenais Laurie Hendren

McGill University, Montréal, Québec, Canada [bart,hendren]@cs.mcgill.ca

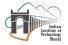

# Partial Program Analysis

❖ Proposed: OOPSLA 2008

#### **Enabling Static Analysis for Partial Java Programs**

Barthélémy Dagenais Laurie Hendren

McGill University, Montréal, Québec, Canada [bart,hendren]@cs.mcgill.ca

❖ Applied to JIT compilers: TOPLAS 2019

#### PYE: A Framework for Precise-Yet-Efficient Just-In-Time **Analyses for Java Programs**

MANAS THAKUR and V. KRISHNA NANDIVADA, IIT Madras

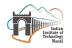

Aditya Anand [SAS'22](#page-0-0) December 7th, 2022 3/25

# PYE Framework and Conditional Values

"Precise-Yet-Efficient" framework generates highly precise analysis results for JIT compilers at a very low cost:

- ❖ Offloads expensive analysis to static compiler (javac) and generates conditional values.
- ❖ JIT component evaluates the conditional values at run-time and generates final analysis result.

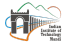

# PYE Framework and Conditional Values

"Precise-Yet-Efficient" framework generates highly precise analysis results for JIT compilers at a very low cost:

- ❖ Offloads expensive analysis to static compiler (javac) and generates conditional values.
- ❖ JIT component evaluates the conditional values at run-time and generates final analysis result.

❖ Essentially, conditional values for a program element enlist the dependencies of that element.

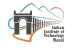

### Dependencies in form of Conditional Values

```
1 class A {
2 void foo(B b) {
3 A a1 = new A(); // Object O_34 A a2 = new A(); // Object O_45 a1.bar(a2);
6 L 11 = new L(); // Object O_67 l1.lib(a2); }
8 void bar(A p1) {
9 // no assignment to p1
10 } }
```
<span id="page-13-0"></span> class L { // A library class void lib(A r1) { // A library method ... } }

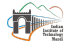

# Dependencies in form of Conditional Values

```
1 class A {
2 void foo(B b) {
3 A a1 = new A(); // Object O_34 A a2 = new A(); // Object O_45 a1.bar(a2);
6 L 11 = new L(); // Object O_67 l1.lib(a2); }
8 void bar(A p1) {
9 // no assignment to p1
10 } }
```

```
1 class L {
2 // A library class
3 void lib(A r1) {
4 // A library
         method
5 ...
6 } }
```
 $\triangleleft$  Conditional values for object  $O_4$  (for escape analysis):

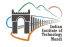

### Dependencies in form of Conditional Values

```
1 class A {
2 void foo(B b) {
3 A a1 = new A(); // Object O_34 A a2 = new A(); // Object O_45 a1.bar(a2);
6 L 11 = new L(); // Object O_67 l1.lib(a2); }
8 void bar(A p1) {
9 // no assignment to p1
10 } }
```
1 class L { 2 // A library class 3 void lib(A r1) { 4 // A library method 5 ... 6 } }

◆ Conditional values for object  $O_4$  (for escape analysis):

$$
g_{A. \texttt{foo}}(O_4) = \{ \langle \langle A.\texttt{bar}, p1 \rangle, D, D \rangle, \langle \langle L. \texttt{lib}, r1 \rangle, D, D \rangle, \\ \langle \langle A.\texttt{bar}, p1 \rangle, E, E \rangle, \langle \langle L. \texttt{lib}, r1 \rangle, E, E \rangle \}
$$

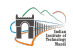

(1)

Aditya Anand [SAS'22](#page-0-0) December 7th, 2022 5/25

#### $[[g_{A,\text{foo}}(O_4)]] = \Box_{ea} \{D, \langle \langle \text{L}.1\text{ib}, \text{r1} \rangle, D, D \rangle, D, \langle \langle \text{L}.1\text{ib}, \text{r1} \rangle, E, E \rangle \}$  $[[g_{A,\text{foo}}(O_4)]] = \Box_{ea} \{D, \langle \langle \text{L}.1\text{ib}, \text{r1} \rangle, D, D \rangle, D, \langle \langle \text{L}.1\text{ib}, \text{r1} \rangle, E, E \rangle \}$  $[[g_{A,\text{foo}}(O_4)]] = \Box_{ea} \{D, \langle \langle \text{L}.1\text{ib}, \text{r1} \rangle, D, D \rangle, D, \langle \langle \text{L}.1\text{ib}, \text{r1} \rangle, E, E \rangle \}$

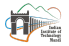

#### $[[g_{A,\text{foo}}(O_4)]] = \Box_{ea} \{D, \langle \langle \text{L}.1\text{ib}, \text{r1}\rangle, D, D \rangle, D, \langle \langle \text{L}.1\text{ib}, \text{r1}\rangle, E, E \rangle\}$  $[[g_{A,\text{foo}}(O_4)]] = \Box_{ea} \{D, \langle \langle \text{L}.1\text{ib}, \text{r1}\rangle, D, D \rangle, D, \langle \langle \text{L}.1\text{ib}, \text{r1}\rangle, E, E \rangle\}$  $[[g_{A,\text{foo}}(O_4)]] = \Box_{ea} \{D, \langle \langle \text{L}.1\text{ib}, \text{r1}\rangle, D, D \rangle, D, \langle \langle \text{L}.1\text{ib}, \text{r1}\rangle, E, E \rangle\}$  $(: f_n(y) \neq v, so = \perp i.e D)$

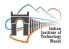

- $\llbracket g_{A,\text{foo}}(O_4) \rrbracket = \sqcap_{ea} \{D, \langle \langle L.1ib, r1 \rangle, D, D \rangle, D, \langle \langle L.1ib, r1 \rangle, E, E \rangle \}$  $\llbracket g_{A,\text{foo}}(O_4) \rrbracket = \sqcap_{ea} \{D, \langle \langle L.1ib, r1 \rangle, D, D \rangle, D, \langle \langle L.1ib, r1 \rangle, E, E \rangle \}$  $\llbracket g_{A,\text{foo}}(O_4) \rrbracket = \sqcap_{ea} \{D, \langle \langle L.1ib, r1 \rangle, D, D \rangle, D, \langle \langle L.1ib, r1 \rangle, E, E \rangle \}$  $(: f_n(y) \neq v, so = \perp i.e D)$
- $\llbracket g_{A,\text{foo}}(O_4) \rrbracket = \sqcap_{ea} \{D, \langle \langle L.1ib, r1 \rangle, D, D \rangle, \langle \langle L.1ib, r1 \rangle, E, E \rangle \}$  $\llbracket g_{A,\text{foo}}(O_4) \rrbracket = \sqcap_{ea} \{D, \langle \langle L.1ib, r1 \rangle, D, D \rangle, \langle \langle L.1ib, r1 \rangle, E, E \rangle \}$  $\llbracket g_{A,\text{foo}}(O_4) \rrbracket = \sqcap_{ea} \{D, \langle \langle L.1ib, r1 \rangle, D, D \rangle, \langle \langle L.1ib, r1 \rangle, E, E \rangle \}$

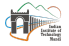

 $\llbracket g_{A,\text{foo}}(O_4) \rrbracket = \sqcap_{ea} \{D, \langle \langle L.1ib, r1 \rangle, D, D \rangle, D, \langle \langle L.1ib, r1 \rangle, E, E \rangle \}$  $\llbracket g_{A,\text{foo}}(O_4) \rrbracket = \sqcap_{ea} \{D, \langle \langle L.1ib, r1 \rangle, D, D \rangle, D, \langle \langle L.1ib, r1 \rangle, E, E \rangle \}$  $\llbracket g_{A,\text{foo}}(O_4) \rrbracket = \sqcap_{ea} \{D, \langle \langle L.1ib, r1 \rangle, D, D \rangle, D, \langle \langle L.1ib, r1 \rangle, E, E \rangle \}$  $(: f_n(y) \neq v, so = \perp i.e D)$  $[[g_{A,\text{foo}}(O_4)]] = \bigcap_{e \in A} \{D, \langle \langle L.1ib, r1 \rangle, D, D \rangle, \langle \langle L.1ib, r1 \rangle, E, E \rangle \}$  $[[g_{A,\text{foo}}(O_4)]] = \bigcap_{e \in A} \{D, \langle \langle L.1ib, r1 \rangle, D, D \rangle, \langle \langle L.1ib, r1 \rangle, E, E \rangle \}$  $[[g_{A,\text{foo}}(O_4)]] = \bigcap_{e \in A} \{D, \langle \langle L.1ib, r1 \rangle, D, D \rangle, \langle \langle L.1ib, r1 \rangle, E, E \rangle \}$ 

 $(: D \sqcap D = D)$ 

(2)

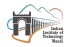

- $\llbracket g_{A,\text{foo}}(O_4) \rrbracket = \sqcap_{ea} \{D, \langle \langle L.1ib, r1 \rangle, D, D \rangle, D, \langle \langle L.1ib, r1 \rangle, E, E \rangle \}$  $\llbracket g_{A,\text{foo}}(O_4) \rrbracket = \sqcap_{ea} \{D, \langle \langle L.1ib, r1 \rangle, D, D \rangle, D, \langle \langle L.1ib, r1 \rangle, E, E \rangle \}$  $\llbracket g_{A,\text{foo}}(O_4) \rrbracket = \sqcap_{ea} \{D, \langle \langle L.1ib, r1 \rangle, D, D \rangle, D, \langle \langle L.1ib, r1 \rangle, E, E \rangle \}$  $(: f_n(y) \neq v, so = \perp i.e D)$  $[[g_{A,\text{foo}}(O_4)]] = \bigcap_{e \in A} \{D, \langle \langle L.1ib, r1 \rangle, D, D \rangle, \langle \langle L.1ib, r1 \rangle, E, E \rangle \}$  $[[g_{A,\text{foo}}(O_4)]] = \bigcap_{e \in A} \{D, \langle \langle L.1ib, r1 \rangle, D, D \rangle, \langle \langle L.1ib, r1 \rangle, E, E \rangle \}$  $[[g_{A,\text{foo}}(O_4)]] = \bigcap_{e \in A} \{D, \langle \langle L.1ib, r1 \rangle, D, D \rangle, \langle \langle L.1ib, r1 \rangle, E, E \rangle \}$  $(: D \sqcap D = D)$ (2)
- ❖ Partial Result:

$$
\mathit{f}_{a.\mathtt{foo}}(\mathit{O}_4) = \ \sqcap_{\mathit{ea}}\ \{\langle\langle1.1\mathtt{ib},\mathtt{r1}\rangle,\mathit{D},\mathit{D}\rangle,\langle\langle1.1\mathtt{ib},\mathtt{r1}\rangle,\mathit{E},\mathit{E}\rangle\}
$$

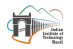

Aditya Anand **[SAS'22](#page-0-0)** December 7th, 2022 6/25

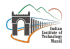

Aditya Anand [SAS'22](#page-0-0) December 7th, 2022 7 / 25

❖ Is it correct to stage whole-program analysis across static and JIT compilation?

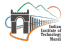

- $\triangle$  Is it correct to stage whole-program analysis across static and JIT compilation?
	- $\Diamond$  What is the form of the evaluator needed during JIT compilation?

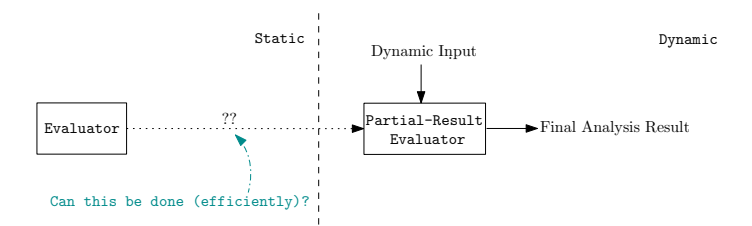

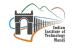

- $\triangle$  Is it correct to stage whole-program analysis across static and JIT compilation?
	- $\Diamond$  What is the form of the evaluator needed during JIT compilation?

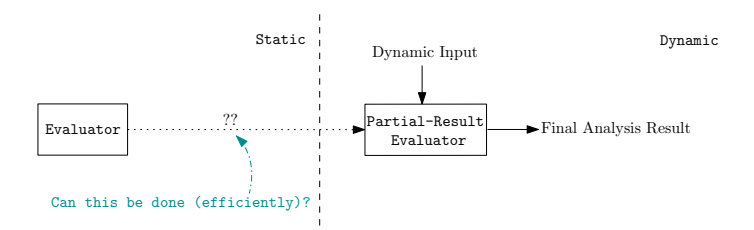

❖ Does the precision of staged analysis remain same as whole-program analysis?

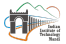

Aditya Anand 2022 [SAS'22](#page-0-0) December 7th, 2022 7/25

- $\triangle$  Is it correct to stage whole-program analysis across static and JIT compilation?
	- $\Diamond$  What is the form of the evaluator needed during JIT compilation?

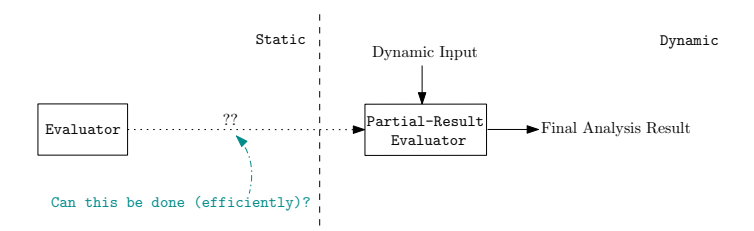

❖ Does the precision of staged analysis remain same as whole-program analysis? What about its efficiency?

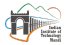

#### Partial Evaluation

Partial evaluation [Jones 1996] specializes a given program with its statically available inputs. The resultant partially evaluated program can later be executed with the dynamic inputs to generate the final output.

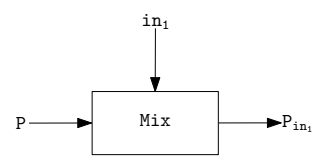

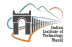

### Partial Evaluation

Partial evaluation [Jones 1996] specializes a given program with its statically available inputs. The resultant partially evaluated program can later be executed with the dynamic inputs to generate the final output.

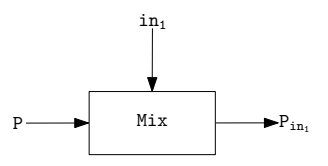

 $\triangleleft$  Advantage: The specialized program  $P_{in}$  often executes faster compared to executing the original program P provided both static and dynamic inputs together.

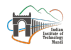

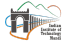

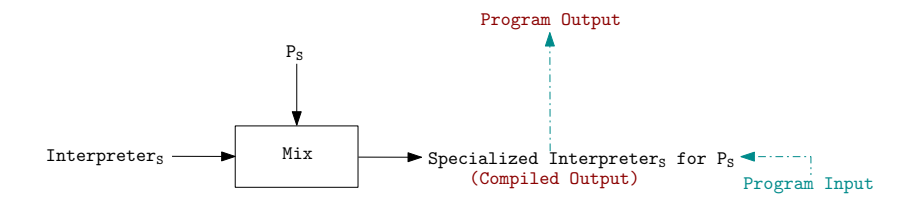

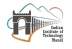

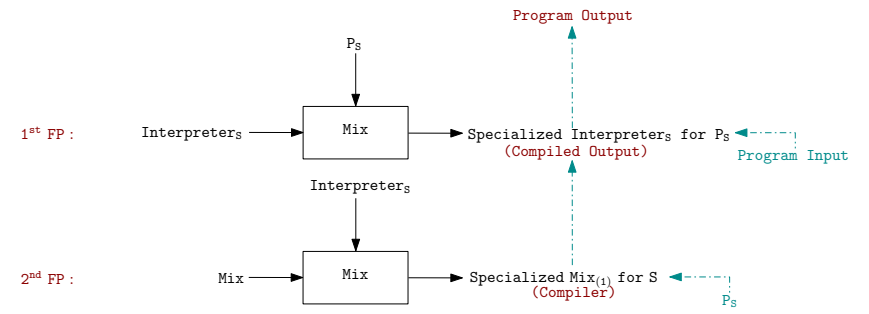

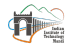

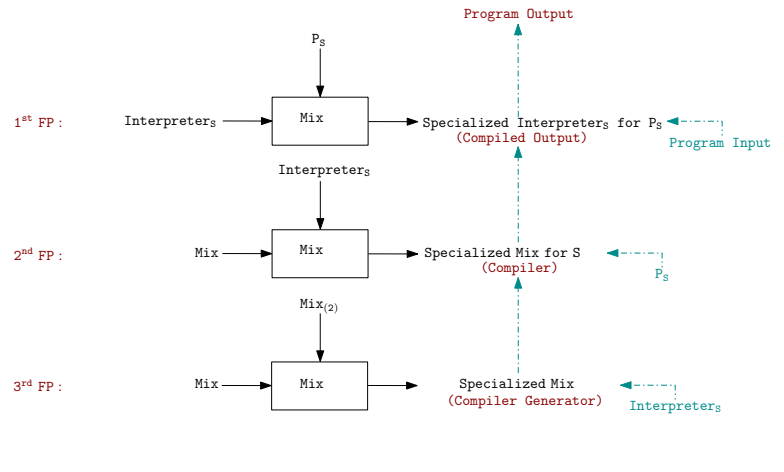

# Modeling Partial Analysis based on Partial Evaluation

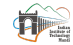

# Mapped Notation

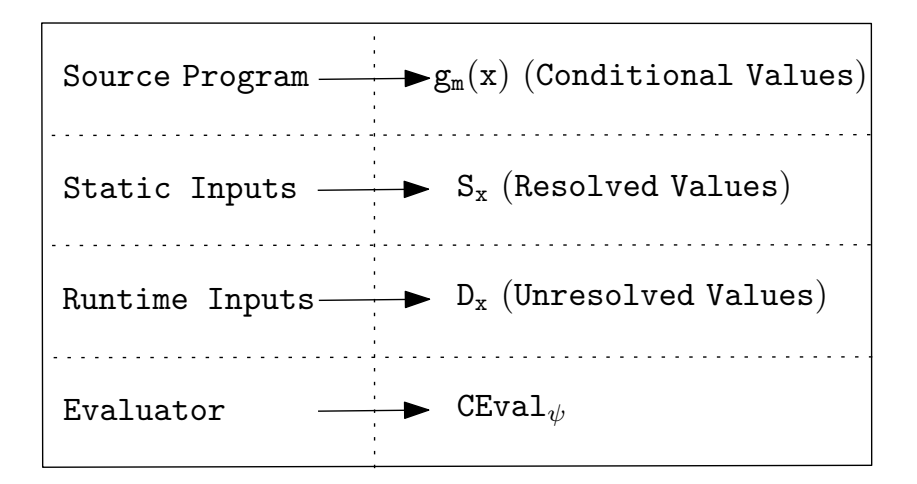

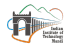

### Language for Conditional Values

❖ Conditional Values:

$$
g_{\text{A},\text{foo}}(O_4) = \{ \langle \langle \text{A}, \text{bar}, \text{p1} \rangle, D, D \rangle, \langle \langle \text{L}.1\text{ib}, \text{r1} \rangle, D, D \rangle, \\ \langle \langle \text{A}, \text{bar}, \text{p1} \rangle, E, E \rangle, \langle \langle \text{L}.1\text{ib}, \text{r1} \rangle, E, E \rangle \}
$$

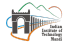

# Language for Conditional Values

❖ Conditional Values:

$$
g_{\text{A},\text{foo}}(O_4) = \{ \langle \langle \text{A}, \text{bar}, \text{p1} \rangle, D, D \rangle, \langle \langle \text{L}.1\text{ib}, \text{r1} \rangle, D, D \rangle, \\ \langle \langle \text{A}, \text{bar}, \text{p1} \rangle, E, E \rangle, \langle \langle \text{L}.1\text{ib}, \text{r1} \rangle, E, E \rangle \}
$$

❖ Language for Conditional Values:

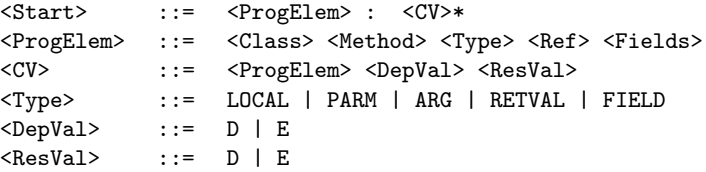

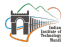

# Language for Conditional Values

❖ Conditional Values:

$$
g_{\text{A},\text{foo}}(O_4) = \{ \langle \langle \text{A}, \text{bar}, \text{p1} \rangle, D, D \rangle, \langle \langle \text{L}.1\text{ib}, \text{r1} \rangle, D, D \rangle, \\ \langle \langle \text{A}, \text{bar}, \text{p1} \rangle, E, E \rangle, \langle \langle \text{L}.1\text{ib}, \text{r1} \rangle, E, E \rangle \}
$$

❖ Language for Conditional Values:

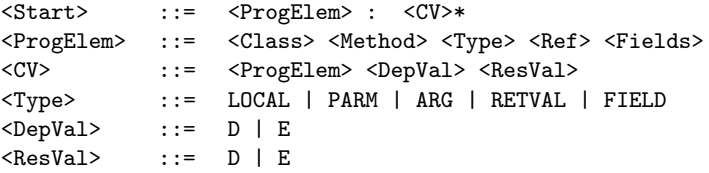

❖ Updated Conditional Values:

```
⟨A foo LOCAL 4 ⟨nil⟩⟩ : {⟨⟨A bar PARM 1⟨nil⟩⟩ D D⟩,⟨⟨L lib RETVAL 1⟨nil⟩ D D⟩},
                                             \{\langle\langle A \ranglebar PARM 1\langle \texttt{nil} \rangle \rangle \to E \rangle, \langle\langle L \ranglelib RETVAL 1\langle \texttt{nil} \rangle \to E \rangle\}
```
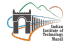

Aditya Anand [SAS'22](#page-0-0) December 7th, 2022 15 / 25

❖ Tagged Conditional Values:

```
\langleA foo LOCAL 4 \langlenil\rangle) :
                  {⟨⟨STATIC A bar PARM 1⟨nil⟩⟩ D D⟩, ⟨⟨DYNAMIC L lib RETVAL 1⟨nil⟩ D D⟩,
                   \langle (STATIC A bar PARM 1\langlenil) E E\rangle, \langle (DYNAMIC L lib RETVAL 1\langlenil\rangle E E\rangle}
```
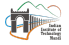

❖ Tagged Conditional Values:

```
\langleA foo LOCAL 4 \langlenil\rangle) :
                  {⟨⟨STATIC A bar PARM 1⟨nil⟩⟩ D D⟩, ⟨⟨DYNAMIC L lib RETVAL 1⟨nil⟩ D D⟩,
                   \langle (STATIC A bar PARM 1\langlenil) E E\rangle, \langle (DYNAMIC L lib RETVAL 1\langlenil\rangle E E\rangle}
```
❖ Language for Tagged Conditional Values:

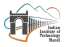

❖ Tagged Conditional Values:

```
\langleA foo LOCAL 4 \langlenil\rangle) :
                  {⟨⟨STATIC A bar PARM 1⟨nil⟩⟩ D D⟩, ⟨⟨DYNAMIC L lib RETVAL 1⟨nil⟩ D D⟩,
                   \langle (STATIC A bar PARM 1\langlenil) E E\rangle, \langle (DYNAMIC L lib RETVAL 1\langlenil\rangle E E\rangle}
```
❖ Language for Tagged Conditional Values:

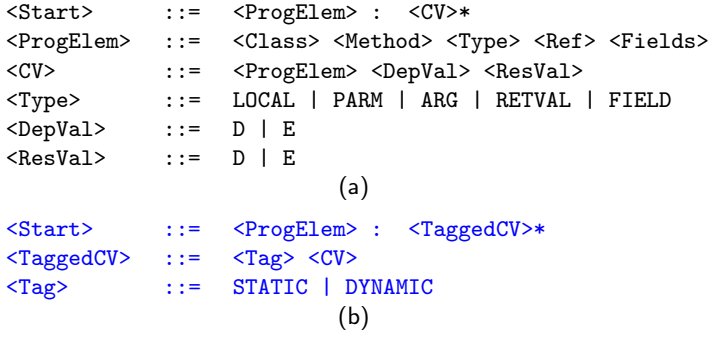

Aditya Anand [SAS'22](#page-0-0) December 7th, 2022 15/25

# Conditional Value Evaluator

```
1 Procedure CEval(g_m(x), \text{IN}_{g_m(x)})2 | Initialize a list L of statically known dependencies.
 3 foreach d \in \text{IN}_{g_m(x)} do
 4 \mid \cdot \cdot \cdot Add d to L.
 5 Add the transitive dependencies of d to L.
 6 Form strongly connected components (SCCs) in the list L.
 7 repeat
 8 foreach strongly connected component S formed above do
 9 if \exists e \in S \text{ s.t. } e \text{ depends on another SCC then}10 \vert \vert \vert \vert \forall e \in S, resolve e to \bot.
11 \vert \vert \vert Take a meet of the resolved values in each SCC
12 | until fixed point;
```
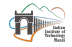

# Conditional Value Evaluator

```
1 Procedure CEval(g_m(x), \text{IN}_{g_m(x)})2 | Initialize a list L of statically known dependencies.
 3 foreach d \in \text{IN}_{g_m(x)} do
 4 \mid \cdot \cdot \cdot Add d to L.
 \mathsf{5} | Add the transitive dependencies of d to L.
 6 Form strongly connected components (SCCs) in the list L.
 7 repeat
 8 foreach strongly connected component S formed above do
 9 if \exists e \in S \text{ s.t. } e \text{ depends on another SCC then}10 \vert \vert \vert \vert \forall e \in S, resolve e to \bot.
11 \vert \vert \vert Take a meet of the resolved values in each SCC
12 | until fixed point;
```
#### ❖ Evaluated Conditional Values:

= ⊓ea {⟨⟨DYNAMIC L lib RETVAL 1⟨nil⟩ D D⟩, ⟨⟨DYNAMIC L lib RETVAL 1⟨nil⟩ E E⟩}

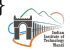

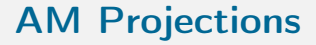

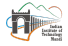

Aditya Anand [SAS'22](#page-0-0) December 7th, 2022 17 / 25

# AM Projections

❖ Specialize the evaluator with the partial result.

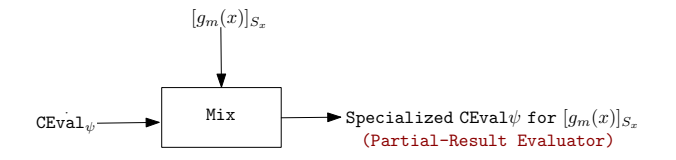

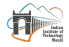

# AM Projections

❖ Specialize the evaluator with the partial result.

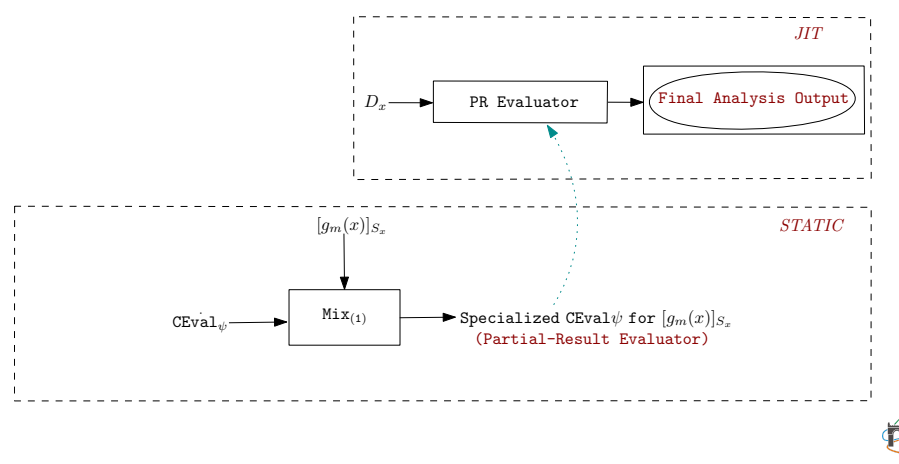

### Generated Partial Result Evaluator

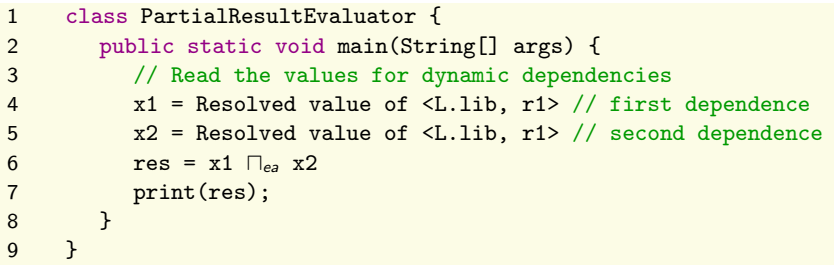

Figure: Schema of the partial-result evaluator emitted for  $g_{A,foo}(O_4)$  $g_{A,foo}(O_4)$  $g_{A,foo}(O_4)$ .

 $\triangle$  Can be placed in any VM to obtain the final analysis result for  $O_4$ .

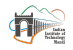

# 2<sup>nd</sup> AM Projection

❖ Specialize Mix with the conditional-value evaluator.

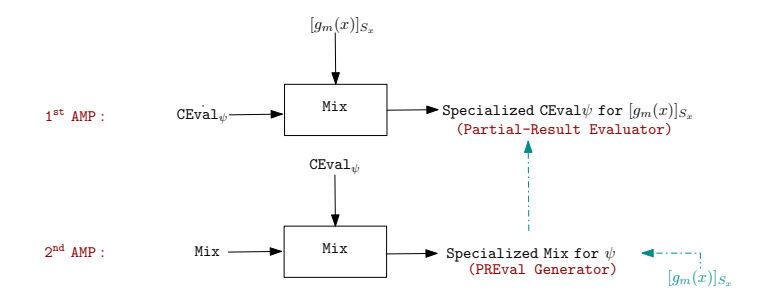

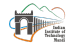

# 3<sup>rd</sup> AM Projection

❖ Specialize Mix with Mix.

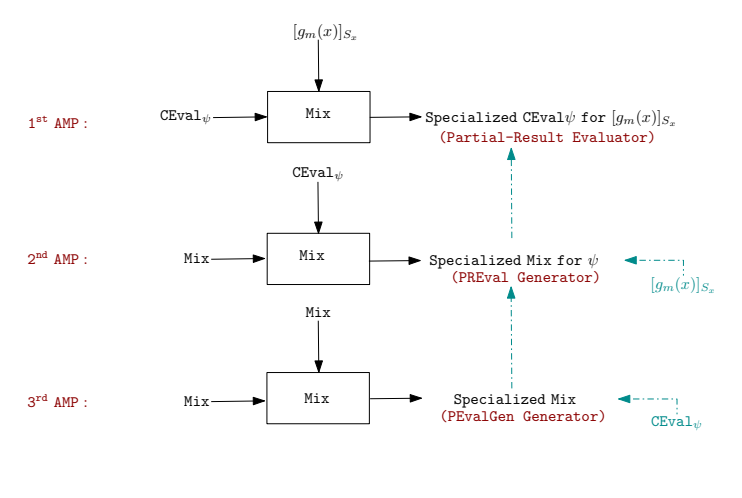

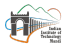

Aditya Anand [SAS'22](#page-0-0) December 7th, 2022 22 / 25

#### ❖ Lemma 1. Statically available Input

If the set of statically available dependencies is empty, then the specialization performed by the first AM projection for a conditional-value evaluator can be seen in same light as the specialization performed by the first Futamura projection for a program interpreter.

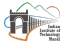

#### ❖ Lemma 1. Statically available Input

If the set of statically available dependencies is empty, then the specialization performed by the first AM projection for a conditional-value evaluator can be seen in same light as the specialization performed by the first Futamura projection for a program interpreter.

❖ Lemma 2. Maximal Specialization

Partial evaluation of a program with a statically available input implies that the program is specialized to the extent possible (that is, maximally specialized) with respect to that input.

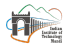

❖ Theorem 1. Efficiency

For a given program element and its statically available dependencies, the partialresult evaluator obtained by the first AM projection is maximal in terms of the conditional-value evaluation that can be performed statically.

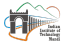

❖ Theorem 1. Efficiency

For a given program element and its statically available dependencies, the partialresult evaluator obtained by the first AM projection is maximal in terms of the conditional-value evaluation that can be performed statically.

#### ❖ Theorem 2. Precision and Correctness

For any program element, the analysis results generated by a whole-program analysis and by the corresponding staged analysis are the same.

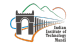

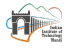

Aditya Anand [SAS'22](#page-0-0) December 7th, 2022 24 / 25

❖ Runtime Features: Challenges and Possibilities.

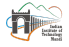

- ❖ Runtime Features: Challenges and Possibilities.
	- $\Leftrightarrow$  Fallback values in case of other analyses.

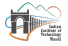

- ❖ Runtime Features: Challenges and Possibilities.
	- $\Leftrightarrow$  Fallback values in case of other analyses.
- ❖ Cross-pollination of Specialization Ideas

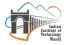

- ❖ Runtime Features: Challenges and Possibilities.
	- $\Leftrightarrow$  Fallback values in case of other analyses.
- ❖ Cross-pollination of Specialization Ideas
- ❖ Query- and Feedback-Driven Analyses.

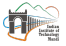

- ❖ Runtime Features: Challenges and Possibilities.
	- $\Leftrightarrow$  Fallback values in case of other analyses.
- ❖ Cross-pollination of Specialization Ideas
- ❖ Query- and Feedback-Driven Analyses.

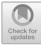

Principles of Staged Static+Dynamic **Partial Analysis** 

Aditya Anand<br/>  $\textsf{D}$  and Manas Thakur $^{(\boxtimes)}\textsf{O}$ 

Indian Institute of Technology Mandi, Kamand, India ud21002@students.iitmandi.ac.in, manas@iitmandi.ac.in

Abstract. In spite of decades of static-analysis research behind developing precise whole-program analyses, languages that use just-in-time (JIT) compilers suffer from the imprecision of resource-bound analyses local to the scope of compilation. Recent promising approaches bridge this gap by splitting program analysis into two phases: a static phase that identifies interprocedural dependencies across program elements, and a dynamic phase that resolves those dependencies to generate final analysis results.

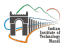

Aditya Anand **[SAS'22](#page-0-0)** December 7th, 2022

❖ Formalized the theory of staged static+dynamic partial analysis based on the theory of partial evaluation.

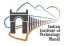

- $\triangle$  Formalized the theory of staged static+dynamic partial analysis based on the theory of partial evaluation.
- ❖ Projections for efficiently generating the evaluators (and their generators) for partial results.

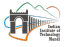

- $\triangle$  Formalized the theory of staged static+dynamic partial analysis based on the theory of partial evaluation.
- ❖ Projections for efficiently generating the evaluators (and their generators) for partial results.
- ❖ Proved the correctness and precision of staged static+dynamic analysis.

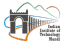

- $\triangle$  Formalized the theory of staged static+dynamic partial analysis based on the theory of partial evaluation.
- ❖ Projections for efficiently generating the evaluators (and their generators) for partial results.
- ❖ Proved the correctness and precision of staged static+dynamic analysis.

# Thank You!

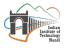